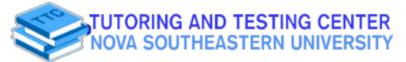

MATH 1000

## **DIVISIBILITY RULES FOR FRACTIONS**

To reduce a fraction, find a number by which both the numerator and denominator can be divided.

| <b>Divisible evenly by</b>        | lf                                           | Example       | Explanation                                                                      |
|-----------------------------------|----------------------------------------------|---------------|----------------------------------------------------------------------------------|
| 2                                 | The number ends<br>evenly.                   | 1235 <u>6</u> | Ends in 6 (even)                                                                 |
| 3                                 | The sum of its digits can<br>be divided by 3 | 1236          | 1+2+3+6= 12<br>12 can be divided<br>evenly by 3                                  |
| 4                                 | The last two digits can<br>be divided by 4   | 12 <u>32</u>  | 32 can be divided<br>evenly by 4                                                 |
| 5                                 | The number ends in 0<br>or 5                 | 123 <u>5</u>  | Ends in 5                                                                        |
| 6                                 | The number can be divided by 2 and 3         | 1980          | 1980 can be divided<br>evenly by 2 and 3;<br>therefore, it is divisible<br>by 6. |
| 9                                 | The sum of its digits can<br>be divided by 9 | 3762          | The sum of its digits is<br>3+7+6+2 =18<br>18 can be divided<br>evenly by 9      |
| 10                                | The number ends in 0                         | 1098 <u>0</u> | Ends in O                                                                        |
| Always try dividing by numerator. |                                              |               |                                                                                  |

Example: in  $\frac{17}{51}$ , both numerator and denominator can be divided by 17.

Student Affairs Building, 2nd floor (954) 262-8350 @nsu\_ttc

Contact

രി

us via:

**Maximize your Success** 

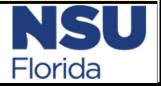